# **Alizés - Evolution #6406**

# **Sur le module packagé, apache devrait utiliser les certificats "eole"**

16/10/2013 14:42 - Joël Cuissinat

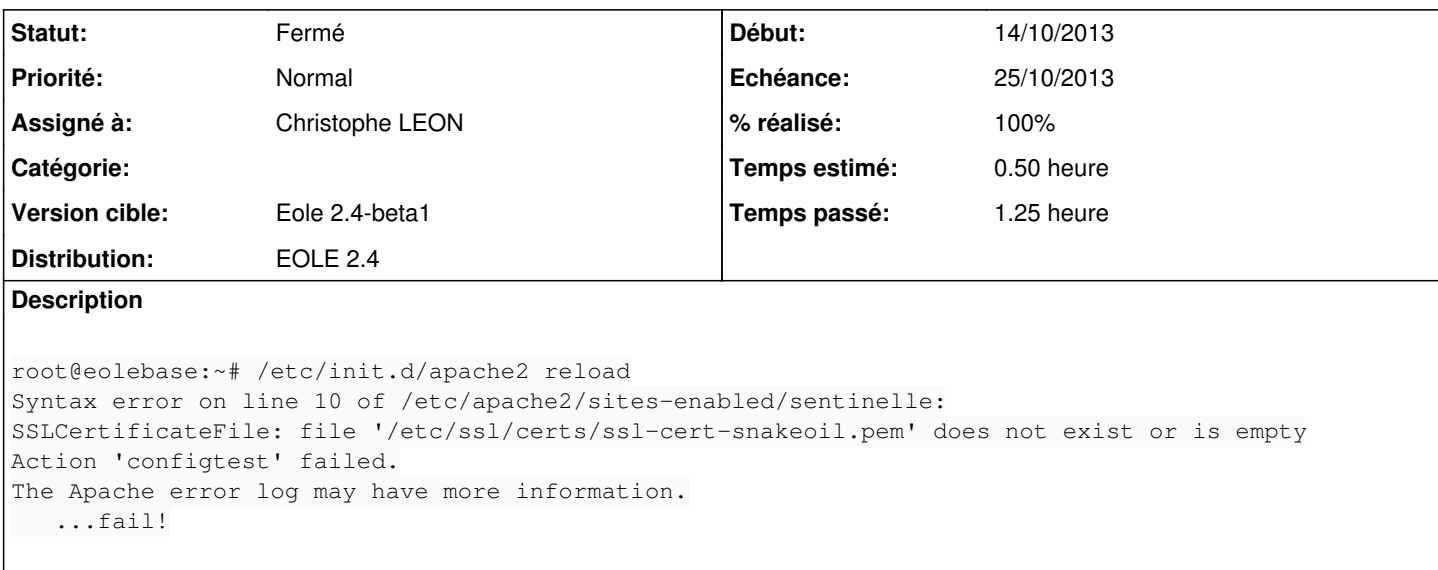

De là à envisager un template qui utiliserait les variables **%server\_cert** et **%server\_key** ...

#### **Révisions associées**

### **Révision e96e7efa - 16/10/2013 17:38 - Joël Cuissinat**

Exécution des scripts depuis le répertoire "alizes"

Ref #6406 @10m

#### **Révision e08e4abc - 18/10/2013 20:50 - Christophe LEON**

ref: #6406, Si /etc/eole/config.eol détecté pas de génération de la conf apache, car cela sera réalisé par le template apache-sentinelle.conf + Ajout de '|| true' dans la fonction hook de update.sh

#### **Révision 27f58586 - 18/10/2013 20:59 - Christophe LEON**

suite du travail sur templatisation de la config apache (ref: #6406)

### **Révision ae4566d7 - 21/10/2013 12:02 - Joël Cuissinat**

Finalisation de la configuration apache

Fixes #6406 @15m

## **Révision 07c6e9ab - 21/10/2013 17:45 - Joël Cuissinat**

Dernières retouches sur le postservice

Ref #6406 @10m

#### **Historique**

**#1 - 16/10/2013 14:42 - Joël Cuissinat**

à regarder ensemble :)

#### **#2 - 16/10/2013 17:35 - Joël Cuissinat**

Autre point à débattre, j'aimerais ajouter l'option "set -e" dans le [script de postservice du module](http://dev-eole.ac-dijon.fr/projects/conf-sentinelle/repository/revisions/master/entry/postservice/01-sentinelle) afin que l'instance/reconfigure s'arrête en cas d'erreur mais actuellement il s'arrête systématiquement à cause de de la dernière ligne du script **update.sh** :

```
+ hook postUpdate
+ SCRIPT=' /home/sentinelle/alizes-local/scripts/postUpdate.sh'
+ '[' -e /home/sentinelle/alizes-local/scripts/postUpdate.sh -a -x /home/sentinelle/alizes-local/scripts/postU
pdate.sh ']'
run-parts: /usr/share/eole/postservice/01-sentinelle exited with return code 1
```
#### **#3 - 16/10/2013 20:19 - Emmanuel GARETTE**

tu peux mettre "|| true" sur la ligne :

[gnunux@localhost ~]\$ cat ./pouet.sh set -e ls /pouet echo "c'est fini" [gnunux@localhost ~]\$ ./pouet.sh ls: impossible d'accéder à /pouet: Aucun fichier ou dossier de ce type

[gnunux@localhost ~]\$ cat ./pouet.sh set -e ls /pouet || true echo "c'est fini" [gnunux@localhost ~]\$ ./pouet.sh ls: impossible d'accéder à /pouet: Aucun fichier ou dossier de ce type c'est fini

#### **#4 - 17/10/2013 09:27 - Christophe LEON**

*- Statut changé de Nouveau à Accepté*

#### Un truc du genre

hook "postUpdate" || true

à la fin de<http://dev-eole.ac-dijon.fr/projects/alizes/repository/revisions/master/entry/alizes/update.sh>

Pour la demande initiale du certif je propose de templetiser la conf apache ça sera plus propre

## **#5 - 18/10/2013 20:56 - Christophe LEON**

*- Statut changé de Accepté à Résolu*

*- % réalisé changé de 0 à 100*

# **#6 - 21/10/2013 12:06 - Joël Cuissinat**

Appliqué par commit [conf-sentinelle:ae4566d779612c310e7cc9fadf7f2c6454d3a627.](https://dev-eole.ac-dijon.fr/projects/conf-sentinelle/repository/revisions/ae4566d779612c310e7cc9fadf7f2c6454d3a627)

### **#7 - 21/10/2013 12:07 - Joël Cuissinat**

*- Version cible changé de 3.1 à Eole 2.4-beta1*

## **#8 - 22/10/2013 15:37 - Joël Cuissinat**

- *Echéance mis à 25/10/2013*
- *Statut changé de Résolu à Fermé*
- *Début mis à 14/10/2013*

OK maintenant